## ECDL Syllabus 50 Windows Vista Office 2007

Eventually, you will agreed discover a further experience and talent by spending more cash. yet when? get you bow to that you require to get those all needs subsequent to having significantly cash? Why dont you attempt to acquire something basic in the beginning? Thats something that will guide you to understand even more on the subject of the globe, experience, some places, as soon as history, amusement, and a lot more?

It is your very own get older to pretense reviewing habit. among guides you could enjoy now is ECDL Syllabus 50 Windows Vista Office 2007 below.

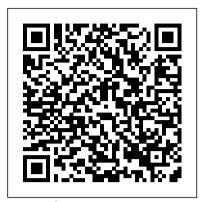

Ecdl Syllabus 4. 5 Pearson IT Certification

The rushed development of information and communication technologies and their impact on the world of learning in the last decade have profoundly changed the paradigms, scenarios and values at all levels of education. The professionalization of tools and practices, in addition to the consolidation of academic and practical knowledge, has been a major continuing issue throughout these years. The annual conferences of the largest European professional community in distance and e-learning have been setting the landmarks in this process. The selection from this unique knowledge pool demonstrates the deepening and consolidation of knowledge and experience. This book presents the developments in the field of open, distance and e-learning, through new technologies, methodologies and tools, which have profoundly changed the paradigms, scenarios and values at all levels of education over the last decade. **ECDL® 5.0** Alpha Test

Filmatized in 2013 and the official recipient of three Oscars, Solomon Northup's powerful slave narrative 'Twelve Years a Slave' depicts Nortup's life as he is sold into slavery after having spent 32 years of his life living as a free man in New York. Working as a travelling musician, Northup goes to Washington D.C, where he is kidnapped, sent to New Orleans, and sold to a planter to suffer the relentless and brutal life of a slave. After a dozen years, Northup escapes to return to his family and pulls no punches, as he describes his fate and that of so many other black people at the time. It is a harrowing but vitally important book, even today. For further reading on this subject, try 'Uncle Tom's Cabin' by Harriet Beecher Stowe. Solomon Northup (c.1807-c.1875) was an American abolitionist and writer, best remembered for his powerful race memoir 'Twelve Years a Slave'. At the age of 32, when he was a married farmer, father-of-three, violinist and free-born man, he was Education Apogeo Editore kidnapped in Washington D.C and shipped to New Orleans, sold to a planter and enslaved for a dozen years. When he gained his freedom, he wrote his famous memoir and spent some years lecturing across the US, on behalf of the abolitionist movement. 'Twelve Years a Slave' was published a with an orientation to library issues. It also

year after 'Uncle Tom's Cabin' by Harriet Beecher Stowe and built on the anti-slavery momentum it had developed. Northup's final years are something The capability approach developed by Nobel of a mystery, though it is thought that he struggled to cope with family life after being freed.

The Capability Approach AOSIS Part of the Module 2 ECDL Syllabus 5.0, this title helps you learn about the main operating features of Windows, the desktop and display settings on your computer, and how to organise and manage files and folders using the supplied data files. It also helps you learn about systems maintenance, health and safety, and security issues.

Complete CompTIA A+ Guide to IT Hardware and Software Lindhardt og Ringhof This book includes a set of rigorously reviewed world-class manuscripts addressing and detailing state-of-the-art research projects in the areas of Engineering Education, Instructional Technology, Assessment, and E-learning. The book presents selected papers form the conference proceedings of the International Conference on Engineering Education, Instructional Technology, Assessment, and Elearning (EIAE 2006). All aspects of the conference were managed on-line.

The Climate of Darkness Cisco Press Trainingsbuch zu allen 7 Modulen des europäischen Computer-Führerscheins EDCL auf der Basis von Windows Vista, Office 2007 und Outlook 2007. Der Inhalt wurde an den aktuellen Lehrplan, Syllabus 5.0 angepasst. **ECDL** il manuale con Atlas. Windows XP. Office XP. Syllabus 4.0. Con CD-**ROM** Pearson Deutschland GmbH This comprehensive manual covers all aspects required by Module 1 ECDL/ICDL Syllabus 4.0. Designed to gradually build up your knowledge taking a step by step, exercise based approach. The ideal training solution, whether you are a beginner, or if you just need to fill gaps in your existing knowledge. Module 1 gives an insight into hardware and software as well as giving examples of how computers are used every day. Approved by the **ECDL** Foundation.

# Innovations in E-learning, Instruction Technology, Assessment and Engineering

Most library post-graduate programs teach research methods using generic research methods textbooks. However, this groundbreaking textbook covers the basic research methodologies likely to be used by librarians includes basic instructions on writing the

research proposal and the research report. 30 Bangs CIA Training

Laureate Amartya Sen has become an important new paradigm in thinking about development. However, despite its theoretical and philosophical attractiveness, it has been less easy to measure or to translate into policy. This volume addresses these issues in the context of poverty and justice. Part I offers a set of conceptual essays that debate the strength of the often misunderstood individual focus of the capability approach. Part II investigates the techniques by which we can measure and compare capabilities, and how we can integrate them into poverty comparisons and policy advice. Finally, Part III looks at how we can apply the capability approach to different regions and contexts. Written by a team of international scholars, The Capability Approach is a valuable resource for researchers and graduate students concerned with the debate over the value of the capability approach and its potential applications.

**ICDL Module 1** CIA Training Ltd. "Follow the simple steps to learn how to draw lots of charming characters and cool vehicles. ... Inside this book there are: creepy crawlies, wild animals, farmyard friends, cuddly creatures, sea life, things that go"--Page [1]. <u>Transforming Assessment</u> Alpha Test E-Learning offers many opportunities for individuals and institutions all over the world. Individuals can access to education they need almost anytime and anywhere they are ready to. Institutions are able to provide more cost-effective training to their employees. E-learning context is very important. It is common to find educators who perceive e-learning as internet-only education that encourages a static and content-focused series of text pages on screen. Others envisage the shallow and random online messages that are typical of a social real-time chat session, and wonder how that type of communication could add any value to academic discourse. Some may have experienced elearning done poorly, and extrapolate their experience into a negative impression of all e-learning. The book will examine the emergence and growth of e-learning. The use of the "e" prefix indicates the application of information and communication

technology (ICT) in government, finance, and all forms of socioeconomic and community development. to students. Excel 2013 certification can knowledge of the learning objectives This eBook is designed and presented in two volumes. The first volume consists of the country cases of Algeria, competitive job market. Students who Belarus, Bulgaria, Egypt, Estonia, Finland, Greece, Jordan, Hungary, Iraq, their employment opportunities in such Iran, Israel, Kazakhstan, Kyrgyzstan, Latvia, Lithuania, Macedonia, Moldova, administration, consulting, as and Morocco. The second volume gives executives and managers, help desk a place to the country cases of Norway, personnel, instructors/trainers, Oman, Palestine, Poland, Romania, Russia, Saudi Arabia, Serbia, Slovakia, careers. Slovenia, Sweden, Syria, Tajikistan, Tunisia, Turkey, Ukraine, United Arab Emirates and Uzbekistan. So, the book installation, configuration, repair, consists of more than 70 authors from 39 different countries and from 42 universities and 14 institutions with company for all 42 chapters. (Individual in-one textbook and lab manual is a chapters contain references.) ["Cases on Challenges Facing E-Learning and National Development: Institutional Studies and Practices. Volume II" was co-edited by Leena Vainio, Mehmet Can Sahin, Gulsun Kurubacak, Petri T. Lounaskorpi, S. Raja Rao, and Carlos Machado. For Volume I, see ED508217.].

Self-directed multimodal learning in **higher education** Taylor & Francis This Microsoft Excel 2013, Exam 77-420 book is the only Microsoft Official Academic Course (MOAC) textbook. This series includes a complete classroom instructional program. This Excel 2013 text is mapped to the Excel 2013 certification exam objectives and is designed to reenforce workforce skills. With this book students learn to create and edit professional-looking spreadsheets for a the book provide an economical variety of purposes and situations. It also covers such skills as charting, creating analytical, financial reports, data entry, developing budgets, formatting numerical (financial, statistical, etc.) reports, creating forms, graphing, processing data, reporting, technical support, trending and much more. The Microsoft Official Academic Course (MOAC) Office series also offers OfficeGrader. This valuable tool corrects your students tasked-based assignments. Students work on realworld problems like the ones they will encounter in the workforce ensuring they are ready for real professional challenges. OfficeGrader allows for efficient and consistent grading saving time for other important teaching

activities. Grading is easier than ever allowing faster assignment turnaround help students with classwork and differentiate job hunters in todays have earned certification can broaden fields as accounting, office program/project managers, and sales

**Veritest 3** Apogeo Editore Master IT hardware and software maintenance, and troubleshooting and fully prepare for the CompTIA® A+ 220-901 and 220-902 exams. This allreal-world guide to learning how to connect, manage, and troubleshoot multiple devices in authentic IT scenarios. Thorough instruction built on exuberant account of a remarkable life' the CompTIA A+ 220-901 and 220-902 exam objectives includes coverage of Linux, Mac, mobile, cloud, and expanded troubleshooting and security. For realistic industry experience, the author also includes common legacy technologies still in the field along with non-certification topics like Windows 10 to make this textbook THE textbook to use for learning about today's tools and technologies. In addition, dual emphasis on both tech and soft skills ensures you learn all you need to become a qualified, professional, and customer-friendly technician. Dozens of activities to help "flip" the classroom plus hundreds of labs included within bonus-no need for a separate lab manual. Learn more quickly and thoroughly with all these study and review tools: Learning Objectives provide the goals for each chapter plus chapter opening lists of A+ Cert Exam Objectives ensure full coverage of these topics Hundreds of photos, figures, and tables to help summarize and present information in a visual manner in an all-new full color design Practical Tech Tips give real-world IT Tech Support knowledge Soft Skills best practice advice and team-building activities in each chapter cover all the tools and skills you need to become a professional, customer-friendly technician in every category Review Questions, including true/false, multiple

choice, matching, fill-in-the-blank, and open-ended questions, assess your Hundreds of thought-provoking activities to apply and reinforce the chapter content and "flip" the classroom if you want More than 140 Labs allow you to link theory to practical experience Key Terms identify exam words and phrases associated with each topic Detailed Glossary clearly defines every key term Dozens of Critical Thinking Activities take you beyond the facts to complete comprehension of topics Chapter Summary provides a recap of key concepts for studying Certification Exam Tips provide insight into the certification exam and preparation process

#### Exam 77-420 Microsoft Excel 2013 Pan Macmillan

'One of Britain's outstanding poets' Sir Paul McCartney 'Riveting' Observer 'An New Statesman This is a memoir as wry, funny, moving and vivid as its inimitable subject himself. This book will be a joy for both lifelong fans and for a whole new generation. John Cooper Clarke is a phenomenon: Poet Laureate of Punk, rock star, fashion icon, TV and radio presenter, social and cultural commentator. At 5 feet 11 inches (32in chest, 27in waist), in trademark dark suit, dark glasses, with dark messed-up hair and a mouth full of gold teeth, he is instantly recognizable. As a writer his voice is equally unmistakable and his own brand of slightly sick humour is never far from the surface. I Wanna Be Yours covers an extraordinary life, filled with remarkable personalities: from Nico to Chuck Berry, from Bernard Manning to Linton Kwesi Johnson, Elvis Costello to Gregory Corso, Gil Scott Heron, Mark E. Smith and Joe Strummer, and on to more recent fans and collaborators Alex Turner, Plan B and Guy Garvey. Interspersed with stories of his rock and roll and performing career, John also reveals his boggling encyclopaedic take on popular culture over the centuries: from Baudelaire and Edgar Allan Poe to Pop Art, pop music, the movies, fashion, football and showbusiness – and much, much more, plus a few laughs along the way. ECDL. 5.0. La patente europea del computer. Per Windows 7, Vista, XP e Office 2007. Con CD-ROM John Wiley

#### & Sons

Part of the Module 2 ECDL Syllabus 5.0, this title helps you learn about the main operating features of Windows, the desktop and display settings on your computer, how to organise and manage files and folders using the supplied data files. It also helps you learn about systems maintenance, health and safety, and security issues. Distance and E-learning in Transition CIA Training

An introductory textbook to sociology. ECDL il manuale. Syllabus 4.0. Windows XP. Office XP. Con CD-ROM Libraries Unltd Incorporated

This complete boxed set provides all the training required for all seven of the ECDL Syllabus 4.5 exams. The seven A5 spiral bound books steer you around the features needed to pass each exam while data files help to demonstrate the feature you are learning. BCS Unit E is also provided at no extra charge. It is approved by the ECDL Foundation.

Tremila quiz. Anno accademico 2009-2010. Per le prove di ammissione a: architettura Createspace Independent Publishing Platform

The International Encyclopedia of Information and Library Science was published to widespread acclaim in 1996, and has become the major reference work in the field. This eagerly awaited new edition has been fully revised and updated to take full account of the many and radical changes which have taken place since the Encyclopedia was originally conceived. With nearly 600 entries, written by a global team of over 150 contributors, the subject matter ranges from mobile library services provided by camel and donkey transport to search engines, portals and the World Wide Web. The new edition retains the successful structure of the first with an alphabetical organization providing the basic framework of a coherent collection of connected entries. Conceptual entries explore and explicate all the major issues, theories and activities in information and library science, such as the economics of information and information management. A wholly new entry on information systems, and enhanced entries on the information professions and the information society, are key features of this new edition. Topical entries deal with more specific subjects, such as collections management Unfortunately, we do not live in an ideal and information services for ethnic minorities. New or completely revised entries include a group of entries on information law, and a collection of entries on the Internet and the World Wide Web. **ECDL il manuale. Syllabus 4.0. Windows** 2000. Office 2000. Con CD-ROM Springer

In Module 2 ECDL Syllabus 4.5 you will learn about the main operating features of Windows, to the ideal. Personal information the desktop and display settings on your computer. You will also learn how to organize and manage files and folders using the supplied data files. It is approved by the ECDL Foundation and the BCS.

Tremila quiz sanità CIA Training This book reports the results of a research project that investigated assessment methods aimed at supporting and improving inquiry-based approaches in European science, technology and mathematics (STM) education. The findings were used to influence policy makers with guidelines for ensuring that assessment enhances learning. The book provides insights about: - The concept of competence within the STM domains and its relevance for education - The conceptualisation and teaching of four key competences: scientific inquiry, mathematical problem-solving, design processes, and innovation. - Fundamental aspects of the two main purposes of assessment, formative and summative, the relations between the two purposes and ways of linking them. - The main challenges related to the uptake of formative assessment in daily teachinglearning practices in STM and specifically, the usability of formative on-the-fly dialogue, structured assessment dialogue, peer assessment and written teacher feedback. - The systemic support measures and tools teachers need in order to integrate formative assessment of student learning into their classroom practices and how it can conflict with summative assessment practices. - How research-based strategies for the formative use of assessment can be adapted to various European educational traditions to ensure their effective use and avoid undesirable consequences. - How relevant stakeholders can be invited to take co-ownership of research results and how a productive partnership between researchers, policy makers, and teachers can be established. - Concrete research vistas that are still needed in international assessment research.

### Il coaching. Un percorso efficace per crescere nello sviluppo professionale Wiley

In an ideal world, everyone would always have the right information, in the right form, with the right context, right when they needed it. world. This book looks at how people in the real world currently manage to store and process the massive amounts of information that overload their senses and their systems, and discusses how tools can help bring

these real information interactions closer management (PIM) is the study and practice of the activities people perform to acquire, organize, maintain, and retrieve information for everyday use. PIM is a growing area of interest as we all strive for better use of our limited personal resources of time, money, and energy, as well as greater workplace efficiency and productivity. Personal information is currently fragmented across electronic documents, email messages, paper documents, digital photographs, music, videos, instant messages, and so on. Each form of information is organized and used to complete different tasks and to fulfill disparate roles and responsibilities in an individual's life. Existing PIM tools are partly responsible for this fragmentation. They can also be part of the solution that brings information together again. A major contribution of this book is its integrative treatment of PIM-related research. The book grows out of a workshop on PIM sponsored by the National Science Foundation, held in Seattle, Washington, in 2006. Scholars from major universities and researchers from companies such as Microsoft Research, Google, and IBM offer approaches to conceptual problems of information management. In doing so, they provide a framework for thinking about PIM as an area for future research and innovation.